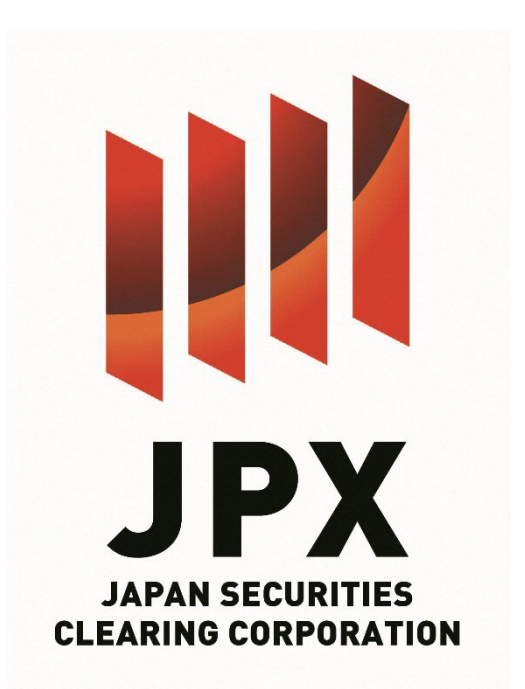

## **Outlines of Margin Calculation Method (VaR Method) for Futures/Option Contracts**

November 2023 Japan Securities Clearing Corporation

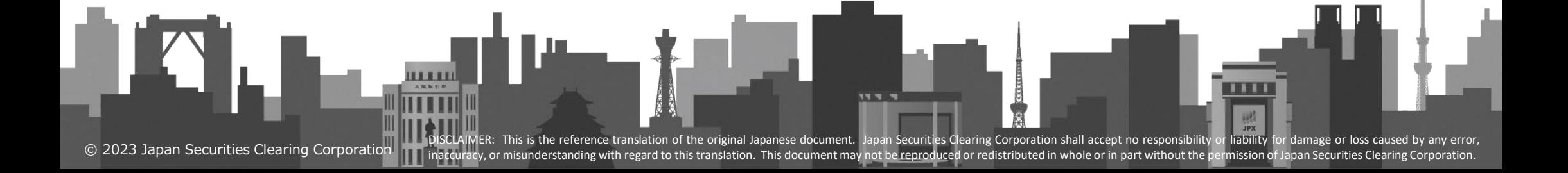

# **1. Outline of HS-VaR Method**

• Under HS-VaR method, set Margin at the level to cover 99% expected loss calculated from historical data

JPX

- Adopt average of top 2.5% loss amount\* calculated from each scenario (97.5% Expected Shortfall) \* Assuming normal distribution, theoretically, almost equal to 99% coverage.
- In addition to Historical Scenarios in Lookback Period (past 5 years: 1,250 days), Stress Scenarios are also considered.
	- Historical Scenarios will be adjusted to strongly reflect recent fluctuation.
- Points of attention: Margin changes daily, margin differs between long and short, as well as by contract month, even in a position of 1 contract of Futures

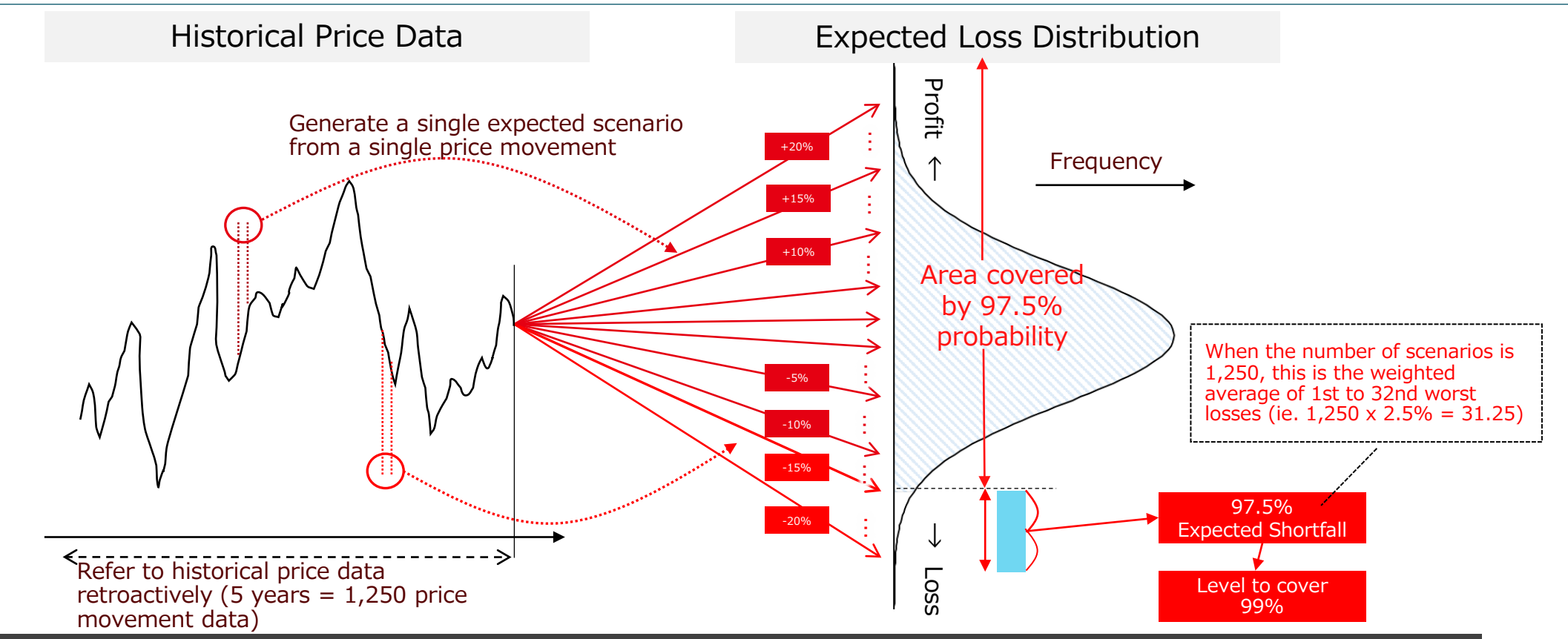

DISCLAIMER: This is the reference translation of the original Japanse document. Japan Securities Clearing Corporation shall accept no responsibility or liability for damage or loss caused by any error,<br>inaccuracy, or misun

# **2-1. HS-VaR: Scenario Generation**

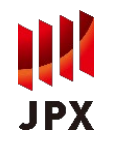

- Under HS-VaR, combine 1,250 Historical Scenarios and Stress Day-based Scenarios since 2008.
- Historical Scenarios capture recent fluctuations through volatility scaling using EWMA.
- Additionally, pick Stress Day-based Scenarios according to portfolio features from data of sufficiently long period in the past (10 years or more) to avoid recent fluctuations giving too much impact (deal with procyclicality).

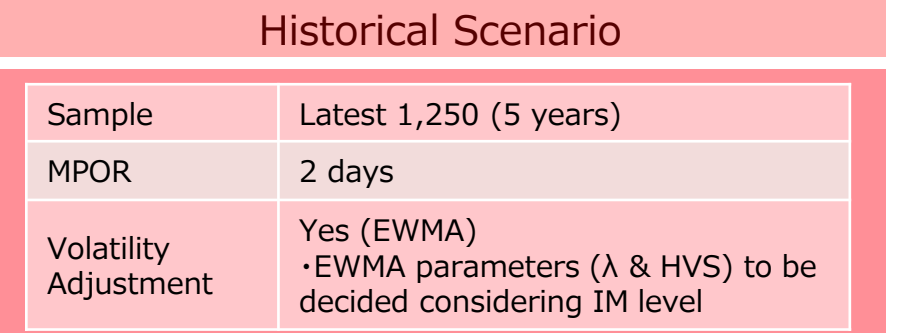

#### **Illustration of Scenario Generation under HS-VaR (example of Index/Value)**

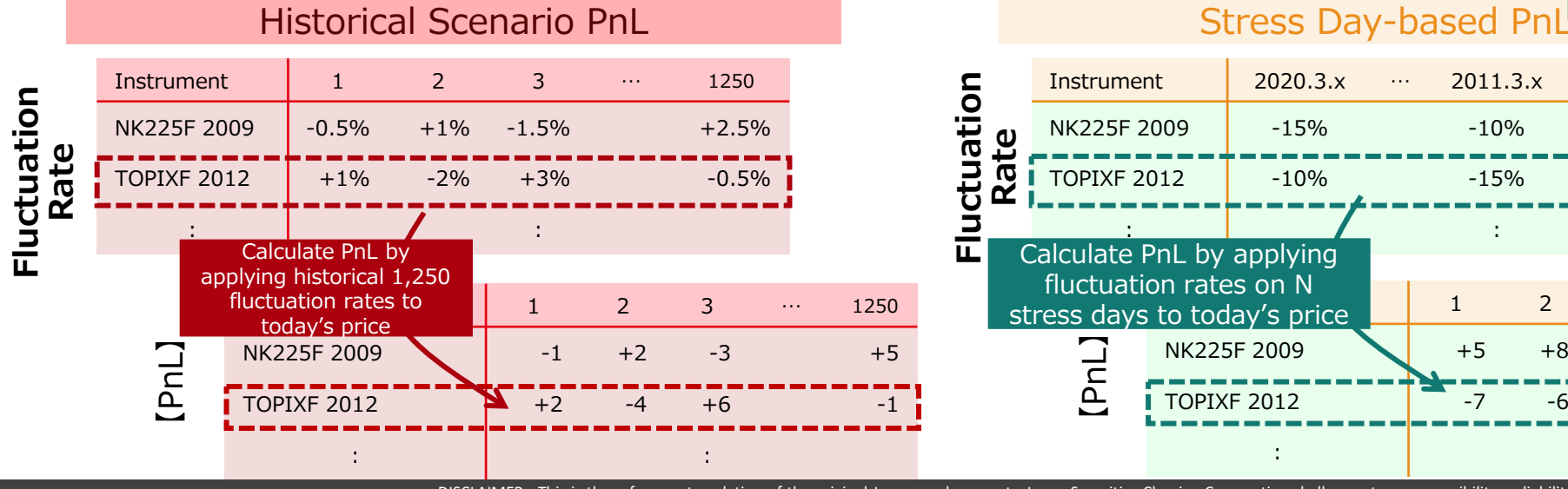

#### Stress Day-based Scenario

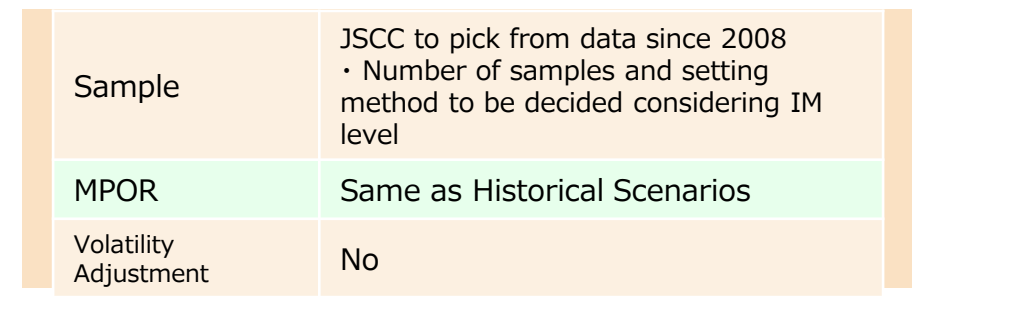

#### JSCC to pre-define N stress days since 2008

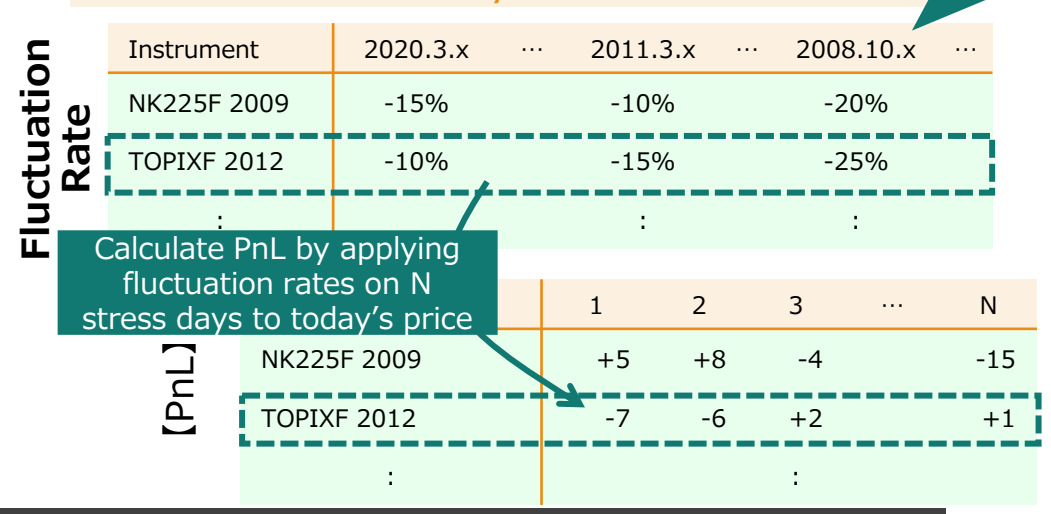

© 2023 Japan Securities Clearing Corporation

DISCLAIMER: This is the reference translation of the original Japanse document. Japan Securities Clearing Corporation shall accept no responsibility or liability for damage or loss caused by any error,<br>inaccuracy, or misun

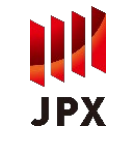

- For Historical Scenario generation, calculate historical 1,250 returns as to risk factors defined for each product, and scale volatility using EWMA (EWMA parameters are to be decided considering IM level feel).
	- Key risk factor for Futures is Settlement Price, and return is calculated from historical data of Settlement Price based curve putting remaining period to maturity on the horizontal axis (Settlement Price Curve).
	- Key risk factors for OP are price of underlying asset and IV:
		- Price of Underlying Asset: If Futures with the same underlying asset exists, calculate return from Settlement Price Curve of the Futures (consider consistency with Futures). If no such Futures, use other data, such as spot price.
		- IV: Apply pre-defined function to IV curve putting standardized moneyness on the horizontal axis by contract month, then calculate return from historical data of IV surface so obtained.
- Particularly in case of less liquid OPs where reliable IV historical data are not available, define IV surface to be used as benchmark (NK225 for example), then adjust that level with recent HV ratio.
- Some Commodity Futures products have seasonality in Settlement Price Curve movements. Such seasonality will be eliminated.

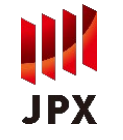

- Generate Stress Day-based Scenarios from return on the stress days designated for each silo (no volatility scaling).
- Stress days are designated from data since 2008 as shown below using representative risk factors:
	- To accommodate various types of portfolios, pick days with significant fluctuations not only for Up/Down of a single risk factor, but also Up/Down of a combination of risk factors.
		- Example of Index Silo

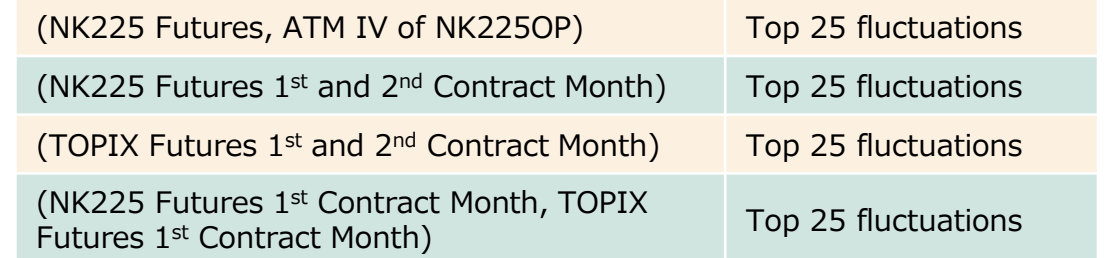

• Eliminate overlapping days from days picked under each pattern.

### **3-1. HS-VaR: VaR Margin Calculation(No Offset Restriction)**

- After adding up Scenario PnL generated for each issue by portfolio, calculate VaR Margin amount using Scenario PnL with some top losses.
	- Calculate using Expected Shortfall to avoid individual sample giving too much impact on change of IM level (set at 97.5% Expected Shortfall so that cover ratio will be about the same as 99%VaR).

**JPX** 

#### **Illustration of VaR Margin Amount Calculation via HS-VaR (Example of Index Futures/Value)**

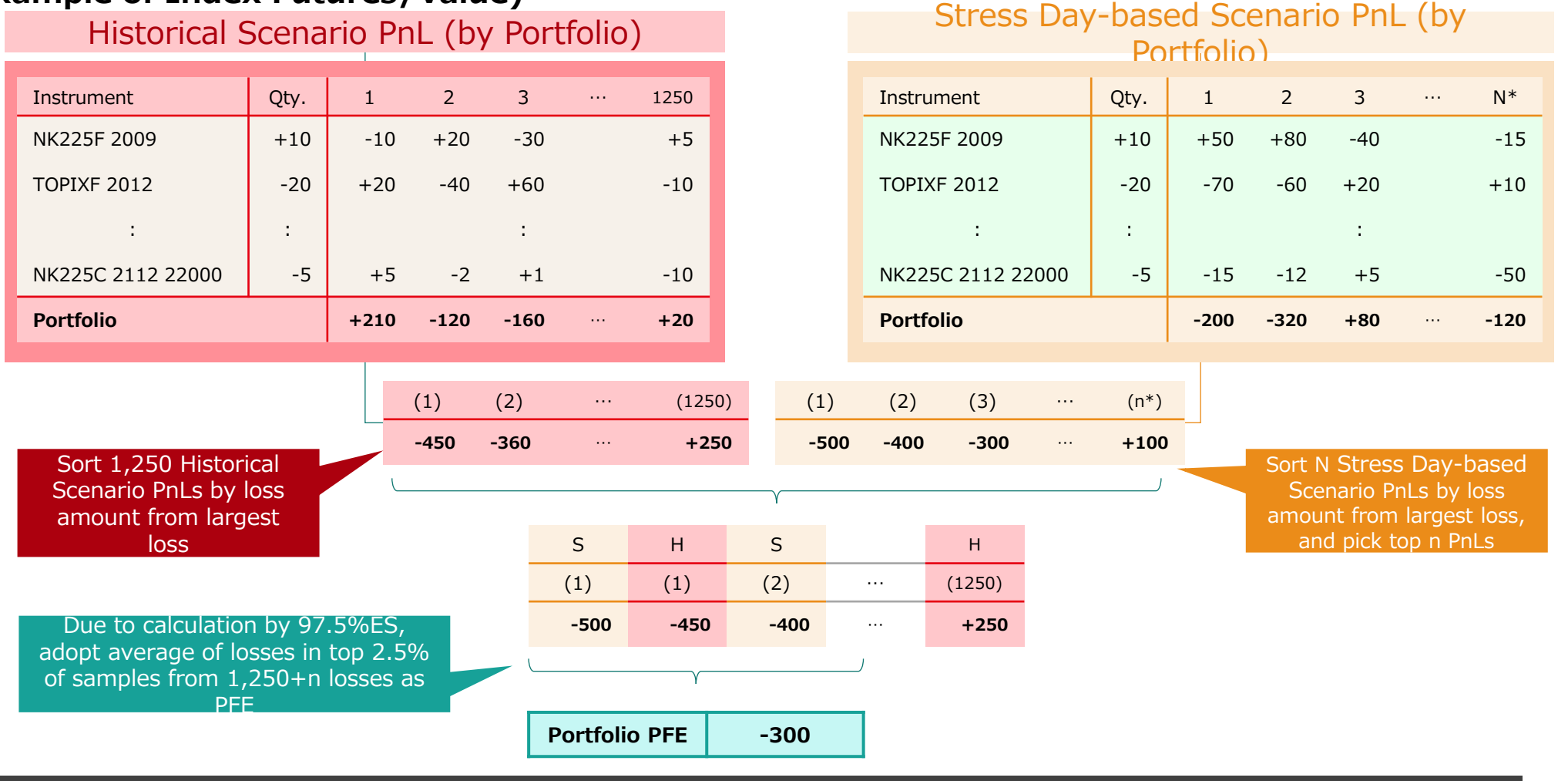

© 2023 Japan Securities Clearing Corporation

DISCLAIMER: This is the reference translation of the original Japanse document. Japan Securities Clearing Corporation shall accept no responsibility or liability for damage or loss caused by any error,<br>inaccuracy, or misun

### **3-2. HS-VaR: VaR Margin Calculation(With Offset Restriction)**

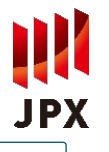

- Create groups within a portfolio subject to HS-VaR, and impose certain offset restrictions between groups, as necessary.
- Calculate VaR Margin amount for the entire portfolio including the created groups through the process described in the previous slide. Based on this, start applying the offset restriction formula shown below from the lowest layer groups, and update portfolio VaR Margin Amount.

**Offset Restriction Formula**: Max(Y–a(Y-X), X, bY)

(a and b is defined in "Handling of Specifics Concerning VaR Method". X is pre-update VaR Margin amount. Y is sum of updated VaR Margin Amount at lower layer groups under the tree)

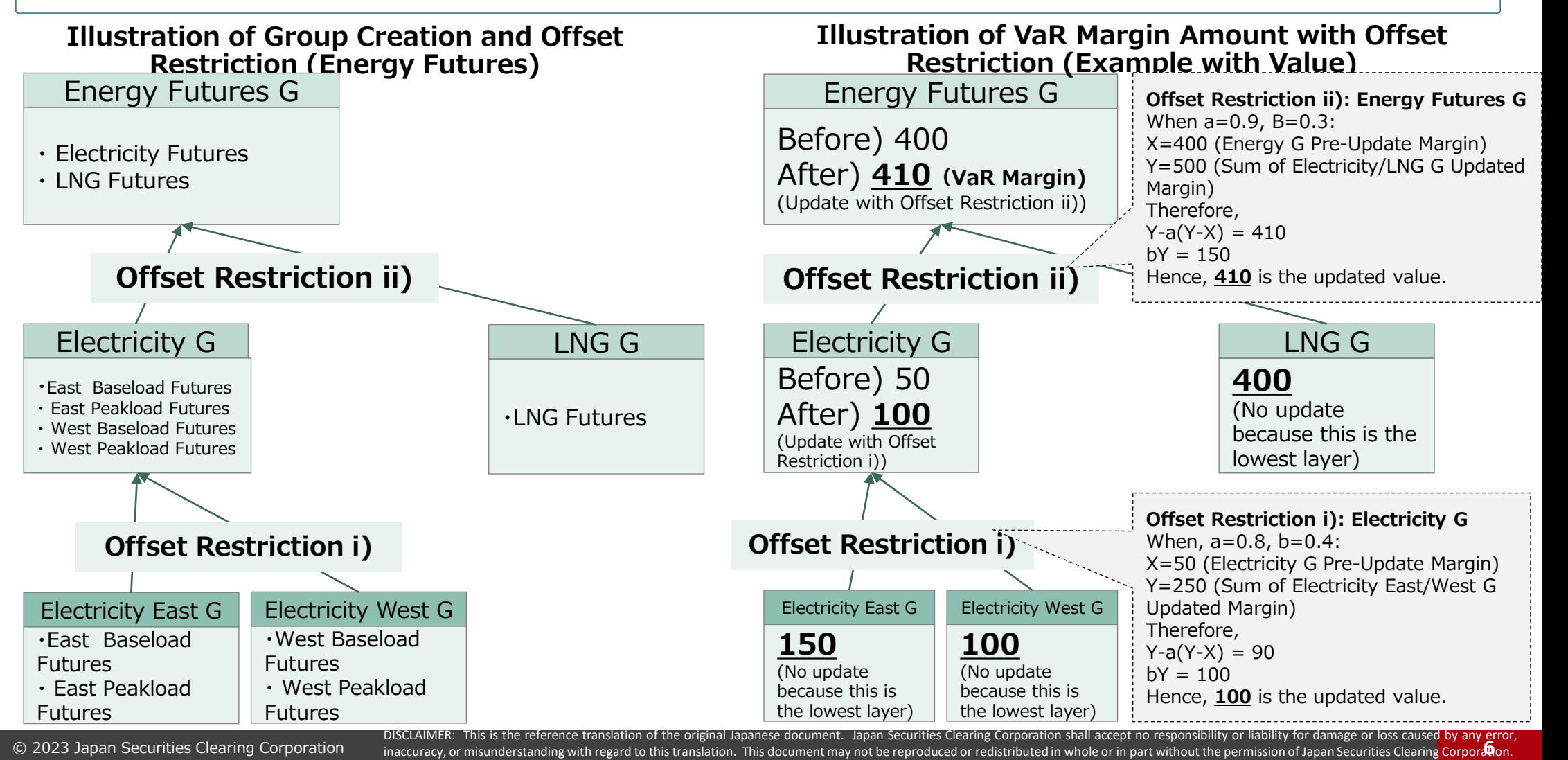

## **4. AS-VaR: Scenario Generation, VaR Margin Calculation**

- **JPX**
- Under AS-VaR, scenarios to be used for PFE calculation are combination of fluctuation range and direction (Up/Flat/Down) of risk factors.
	- 1. "Fluctuation range of risk factors" to be generated from historical data of risk factors.
	- 2. As to "fluctuation direction," 30 combinations for each issue: i.e., price (up, ½ up, flat, ½ down, down), IV (up, flat, down) and interest rate (up, down)  $(5 \times 3 \times 2)$ .
	- 3. Spread between contract months will be set.
	- 4. Risk offset considering correlation coefficient is implemented across commodities specifically permitted.
- PFE is the largest loss among PnLs calculated for each scenario.

### **AS-VaR PFE Calculation Example (example of PME)**

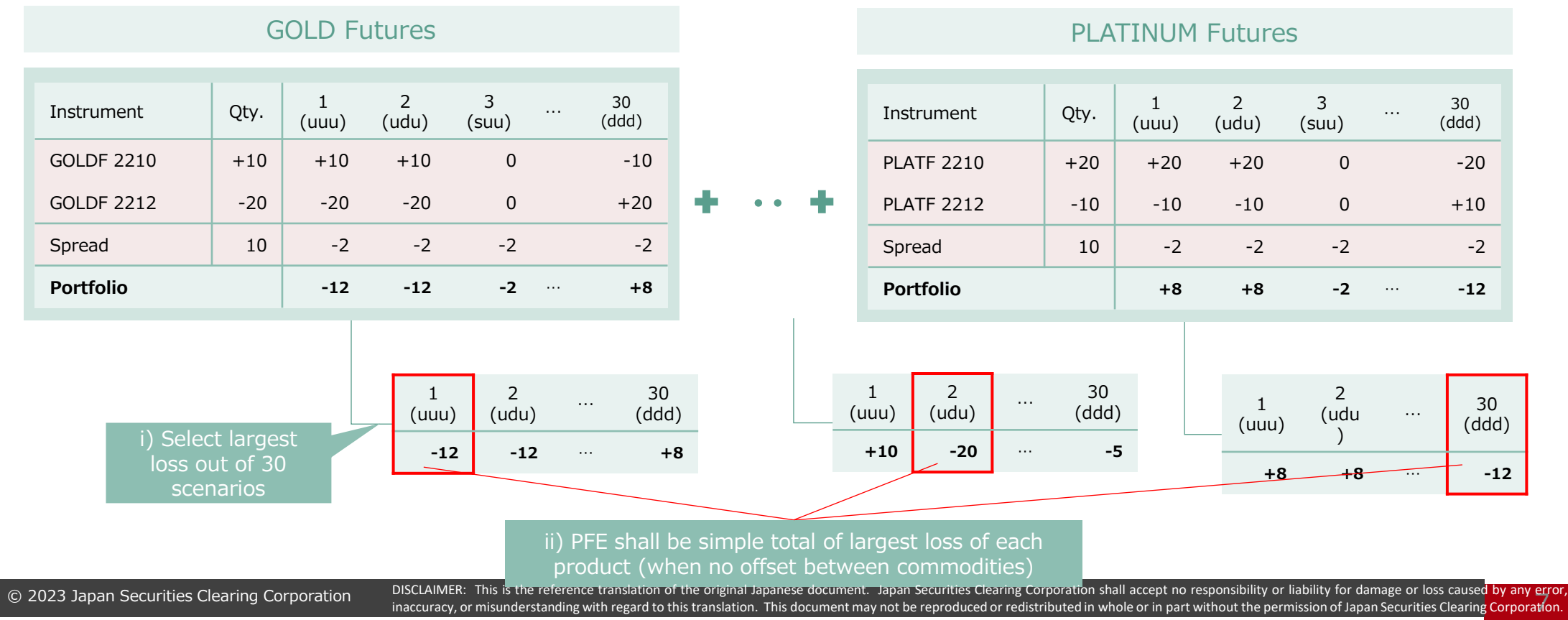

## **5. AS-VaR Method: Various Parameters**

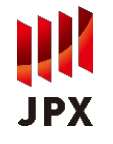

- Shown below are parameter information related to AS-VaR Margin Calculation.
	- 1. Price(BPL), Volatility(VPL), Interest Rate Fluctuation Risk(RFR)
		- Used to obtain Risk Amount under 30 scenarios
		- $\triangleright$  Price fluctuation risk parameter is equivalent to Margin per futures contract
	- 2. Cross-Contract Month Fluctuation Risk(SFR)
		- $\triangleright$  Used to obtain cross-contract month fluctuation risk within the same Commodity Group using delta for each of 30 scenarios
	- 3. Aggregation Code by Layer, Intercommodity Position Adjustment Ratio by Layer(Correlation-Price Multiplier)
		- $\triangleright$  Used to obtain intercommodity spread credit to which risk offset is permitted

Please refer to "Handling of Specifics Concerning VaR Method" for details.

## **6. AS-VaR: Scenario Generation, VaR Margin Calculation**

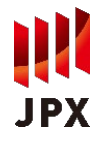

### • Shown below are details of 30 scenarios used for PFE calculation under AS-VaR method.

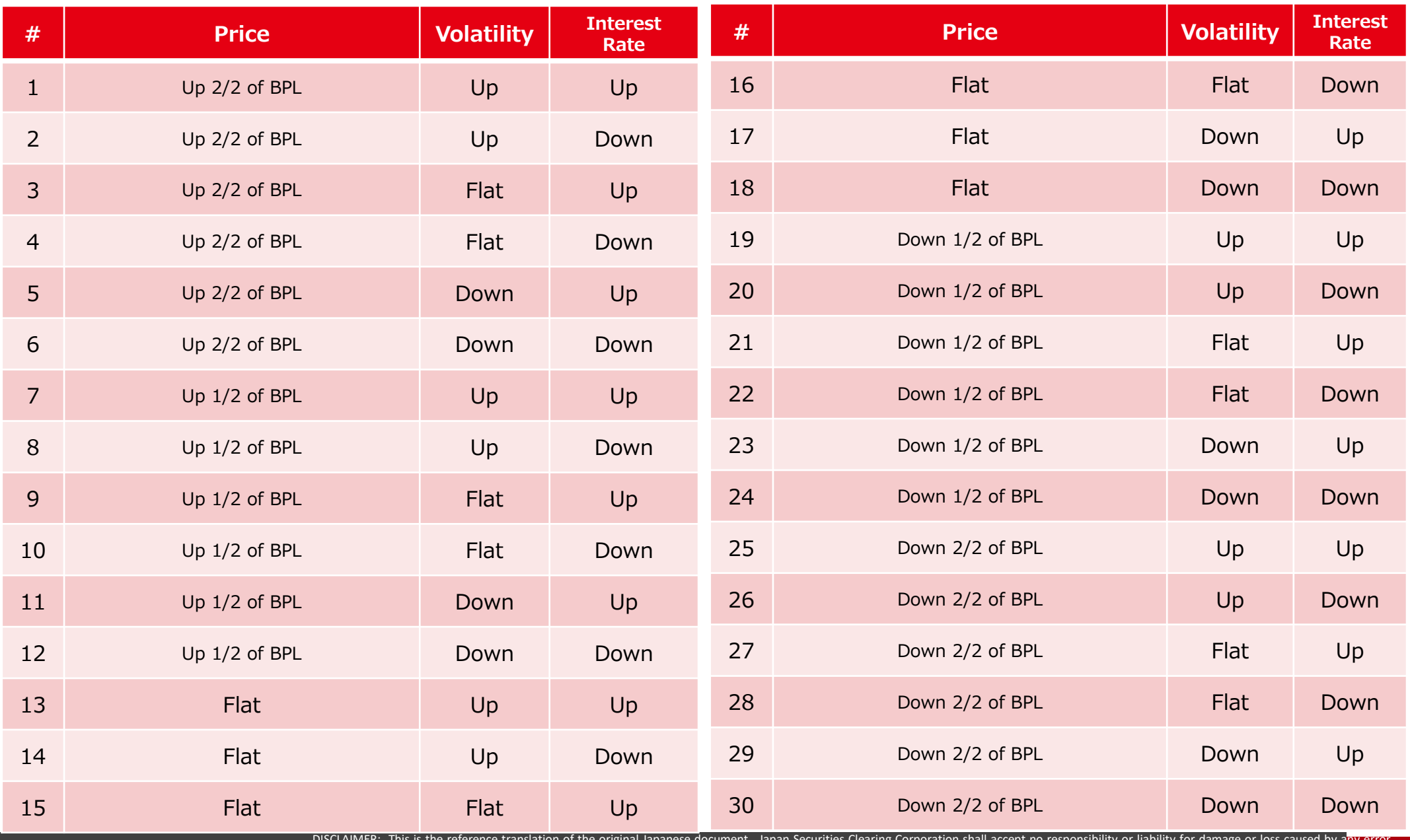

© 2023 Japan Securities Clearing Corporation inaccuracy, or misunderstanding with regard to this translation. This document may not be reproduced or redistributed in whole or in part without the permission of Japan Securities Clearing Corp<mark>oration.  $\Theta$ </mark> DISCLAIMER: This is the reference translation of the original Japanese document. Japan Securities Clearing Corporation shall accept no responsibility or liability for damage or loss caused by any error,

# **7. AS-VaR Method: Risk Offset**

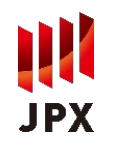

- Offset of Risk Amount under AS-VaR Method will be implemented via the flow described below:
	- Identify instrument to be the basis for offset within the aggregation group subject to the offset (Base Instrument);
	- 2. Obtain adjusted position quantity of instruments subject to offset (Instruments subject to Conversion) by using intercommodity position adjustment factor; and
	- 3. Out of adjusted position quantity of Base Instrument and Instruments subject to Conversion, implement risk amount credit for Base Instrument for the overlapping short/long.

#### **Offset Calculation Example under AS-VaR Method (Example using OSE Precious Metals)**

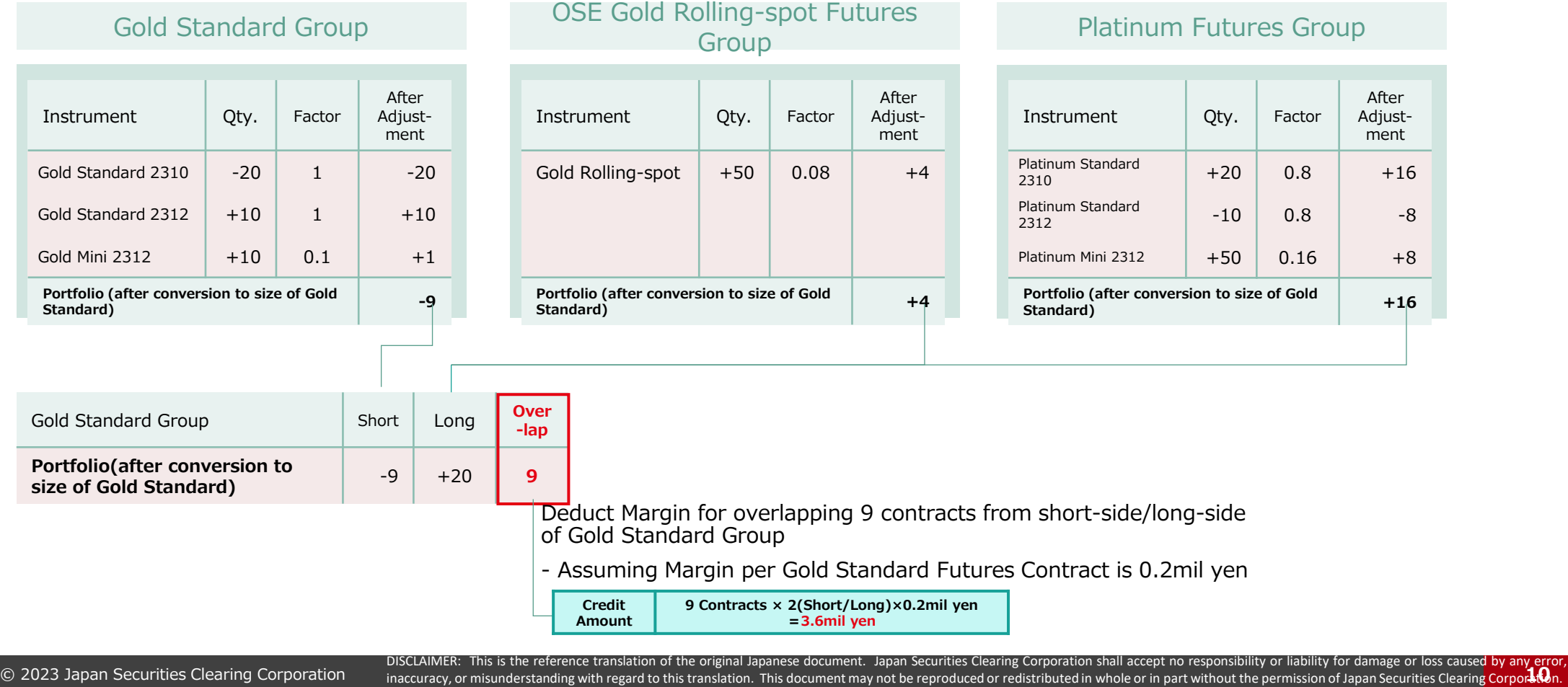